# **Die Verplanung des Wahlpflichtbereiches an Realschulen in BW**

(Stand: 12/2017)

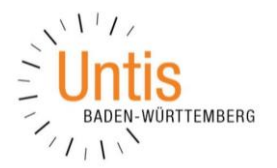

*Diese Dokumentation basiert auf dem Dokument von Untis-Berater Udo Kohler aus dem Jahre 2012.*

# **1. Aufteilung der Unterrichte**

Zunächst müssen alle Wahlpflicht-Unterrichte der Klassenstufen 7-10 in jeweils eine Doppelstunde und eine Einzelstunde aufgeteilt werden (siehe Abbildung 1).

| ⊕         | Œ<br>Technik / Fach                         |                           |                |     |                                                                                                    |      |           |      |                        |  |           |   |  |  |  |
|-----------|---------------------------------------------|---------------------------|----------------|-----|----------------------------------------------------------------------------------------------------|------|-----------|------|------------------------|--|-----------|---|--|--|--|
| <b>Te</b> | $\overline{\phantom{a}}$                    | ÷                         |                |     | <b>国目直※ 民て会々</b>  <br>$\mathbb{Z}^2$ , $\mathbb{R}$ ,<br>R<br>18<br>$\frac{88}{1}$<br>80 Q<br>$\mathcal{D}$<br>$\circ$<br>8<br><b>B-00</b> |      |           |      |                        |  |           |   |  |  |  |
| U-Nr      | E KI,Le Nypl S                              |                           | <b>Wst</b>     | lst | Lehrer                                                                                                    | Fach | Klasse(n) |      | Fachrau Stammraul Text |  | Dopp.Std. | Α |  |  |  |
| 383       |                                             | $\mathbb{S}$ 2            | 2              |     | AIGö                                                                                                    | Te   | 07A       | A207 | A103                   |  |           |   |  |  |  |
| 382       |                                             | $\mathbb{S}$ 1            | 4              |     | AIGö                                                                                                    | Te   | 07A       | A207 | A103                   |  |           |   |  |  |  |
| 385       |                                             | S<br>$\overline{2}$       | 2              |     | PeLi                                                                                                    | Te   | 07B       | A207 | A104                   |  |           |   |  |  |  |
| 384       |                                             | $\bullet$<br>-1           | 4              |     | PeLi                                                                                                    | Te   | 07B       | A207 | A104                   |  |           |   |  |  |  |
| 386       | 2, 1                                        | $\bigotimes 2$            | $\overline{2}$ |     | AIGö                                                                                                    | Te   | 07C,07D   | A207 | A107                   |  |           |   |  |  |  |
| 388       | 2, 1                                        | $\mathbb{S}$ 1            | 1              |     | AIGö                                                                                                    | Te   | 07C.07D   | A207 | A107                   |  |           |   |  |  |  |
| 389       |                                             | $\mathbb{S}$ 2            | $\overline{2}$ |     | CiMa                                                                                                    | Te   | 08A       | A207 | C <sub>102</sub>       |  |           |   |  |  |  |
| 390       | 田                                           | $\mathbb{S}$ <sub>1</sub> |                |     | CiMa                                                                                                    | Te   | 08B       | A207 | C103                   |  |           |   |  |  |  |
|           |                                             |                           |                |     |                                                                                                    |      |           |      |                        |  |           | ٧ |  |  |  |
| ▼         | ÷<br>$U-Nr$<br>Fach*<br>$\checkmark$<br>ui. |                           |                |     |                                                                                                    |      |           |      |                        |  |           |   |  |  |  |

*Abbildung 1 – Unterrichts aus Sicht des Faches Technik* 

# **2. Fächer / Unterrichte für die Optimierung ignorieren**

Da bei der Optimierung des Stundenplans zunächst nur die Wahlpflicht- und eventuell weitere schwer zu verplanende Unterrichte verplant werden sollen, können alle anderen Fächer oder Unterrichte für die Optimierung ignoriert werden.

Das Kennzeichen IGNORE (I) kann entweder in den FÄCHER · STAMMDATEN (siehe Abbildung 2 – blauer Rahmen) oder den einzelnen Unterrichten über FÄCHER UNTERRICHT (siehe Abbildung 2 – roter Rahmen) gesetzt werden.

|                 | <b>CO</b> DEUTSCH / Fach                          |                      |            |              |         |                   |  |                    |                     | $\left  \cdot \right $ | $\Box$ $\times$           |                      | Fächer / Fach                     |                           |      |             |                          |                        | $\blacksquare$ $\square$ $\times$ |
|-----------------|---------------------------------------------------|----------------------|------------|--------------|---------|-------------------|--|--------------------|---------------------|------------------------|---------------------------|----------------------|-----------------------------------|---------------------------|------|-------------|--------------------------|------------------------|-----------------------------------|
|                 | T : E E L'X E T & / X R · O E E Q & P Q Ø B · G Ø |                      |            |              |         |                   |  |                    |                     |                        |                           | D                    | T : E E LYX E T & E & O Ø B · + 0 |                           |      |             |                          |                        |                                   |
| U-Nr            |                                                   | E KI,Le Nypl Ste Wst | <b>Jst</b> | Lehrer       | Fach    | Klasse(n)         |  | Fachrau Ignore (i) | Stammraui Text      |                        | Dopp.Ste-A                |                      | Name                              | Langname                  | Text | Raum        |                          | Ignore (i) kennzeichen |                                   |
| 216             | (i)                                               |                      |            | <b>CiMa</b>  | D.      | 05A               |  | ☑                  | A203                |                        | $0 - 1$                   |                      | ID.                               | <b>DEUTSCH</b>            |      |             | Е                        | h.H                    |                                   |
| 225             | (i)                                               |                      |            | WoSt         | n.      | 05B               |  | ☑                  | A205                |                        | $0 - 1$                   |                      | M                                 | <b>MATHEMATIK</b>         |      |             |                          |                        |                                   |
| 234             | (i)                                               |                      |            | LyPh         | D.      | 05C               |  | ☑                  | A206                |                        | $0 - 1$                   |                      | E <sub>5</sub>                    | <b>ENGLISCH</b>           |      |             | ▽                        |                        |                                   |
| 241             | (i)                                               |                      |            | Pola<br>BzJo | D<br>n. | 05D<br><b>06A</b> |  | ☑<br>☑             | A207<br><b>D001</b> |                        | $0 - 1$<br>$0 - 1$        |                      | E5E                               | <b>ENGLISCH/BILINGUAL</b> |      |             |                          |                        |                                   |
| 13 <sup>°</sup> | $\left( i\right)$<br>(i)                          |                      |            | CIEr         | D       | 06B               |  | ☑                  | A202                |                        | $0 - 1$                   |                      | F6                                | FRANZÖSISCH AB 6          |      |             |                          |                        |                                   |
| 24              | (i)                                               |                      |            | Polg         | n.      | <b>06C</b>        |  | ☑                  | A208                |                        | $0 - 1$                   |                      | L6                                | <b>LATEIN AB 6</b>        |      |             |                          |                        |                                   |
| 34              | (i)                                               |                      |            | MoJi         | D       | 06D               |  | ☑                  | A201                |                        | $0 - 1$                   |                      |                                   |                           |      |             |                          |                        |                                   |
| 42              | (i)                                               |                      |            | GeBo         | D       | 06E               |  | ☑                  | A204                |                        | $0 - 1$                   |                      | F7                                | <b>FRANZÖSISCH AB 7</b>   |      |             |                          |                        |                                   |
| 50              | $\left( 0\right)$                                 |                      |            | MoJi         | D       | 07A               |  | ☑                  | A <sub>103</sub>    |                        | $0 - 1$                   |                      | L7                                | <b>LATEIN AB 7</b>        |      |             |                          |                        |                                   |
| 58              | (i)                                               |                      |            | BaJe         | n.      | 07B               |  | ☑                  | A104                |                        | $0 - 1$                   |                      | F9                                | FRANZÖSISCH AB 9          |      |             |                          |                        |                                   |
| 66              | (i)                                               |                      |            | CIEr         | D       | 07C               |  | ☑                  | A106                |                        | $0 - 1$                   |                      | L <sub>9</sub>                    | LATEIN AB 9               |      |             | Ē                        |                        |                                   |
| 73              | (i)                                               |                      |            | <b>BuKa</b>  | D.      | 07 <sub>D</sub>   |  | ☑                  | A107                |                        | $0 - 1$                   |                      | BI                                | <b>BIOLOGIE</b>           |      | <b>BI-H</b> |                          |                        |                                   |
| 80              | $\omega$                                          |                      |            | <b>Balle</b> | n.      | <b>DRA</b>        |  | 罓                  | C102                |                        | $\overline{ }$<br>$0 - 1$ |                      | CH                                | <b>CHEMIE</b>             |      | CH-Ü        |                          |                        |                                   |
|                 |                                                   |                      |            |              |         |                   |  |                    |                     |                        | $\rightarrow$             |                      | $-1$                              | .                         |      |             | $\overline{\phantom{0}}$ |                        |                                   |
| $V = U - Nr$    |                                                   | 216                  | Ħ          |              |         |                   |  |                    | Fach*               |                        | $\vee$                    | $\blacktriangledown$ |                                   |                           |      |             |                          |                        | $\times$ at $-$                   |

*Abbildung 2 – Das Kennzeichen IG N O R E (I)im Fenster F ÄCHER UN T E R R I C H T E und in den F ÄCHER ST A M M D A T E N*

Während das Setzen des Kennzeichens in den Stammdaten alle Unterrichte des betroffenen Faches aus der Optimierung herausnimmt, ist beim Setzen des Kennzeichens in den einzelnen Unterrichten eine individuelle Auswahl der zu optimierenden Unterrichte möglich.

Benzstr. 8 Www.untis-bw.de 70839 Gerlingen 18.12.2018 06:05:27 1/5

# **3. (Variable) fixe Fachfolge einrichten**

Über das Menü PLANUNG erreichen Sie den Punkt UNTERRICHTSFOLGEN. Hier müssen die ein- und zweistündigen Technik- bzw. Mensch und Umwelt-Unterrichte mit einer (variablen) Fachfolge verbunden werden.

| Unterrichtsfolge<br>$\Box$<br>$\mathsf{x}$<br>$\sim$                                                                           |                                  | Technik / Fach                    |                |                        |           |                                        |              |             |                                   | $\blacksquare$ | $\Box$ $\times$<br>a. |
|----------------------------------------------------------------------------------------------------|----------------------------------|-----------------------------------|----------------|------------------------|-----------|----------------------------------------|--------------|-------------|-----------------------------------|----------------|-----------------------|
| %                                                                                                    | Te                               | र≑                                |                |                        |           | <b>EENX ETAP X R - O EH Q &amp; PE</b> |              |             |                                   |                |                       |
| ▲<br>Unterrichtsfolge                                                                                                    | U-Nr                             | KI,Le Nvpl St Wst                 | <b>Jst</b>     | Lehrer                 | Fach      | Klasse(n)                              |              |             | Fachrau Ignore (i) Stammraui Text |                | Dopp.Std.             |
| G <sub>4</sub><br><b>Fixe Fachfolge</b><br>Löschen                                                                             | 383<br>382                       | $\bigotimes$ 2                    | 2 <sup>1</sup> | AIGö                   | Te<br>Te  | 07A                                    | A207         | □<br>$\Box$ | A103<br>A103                      |                |                       |
|                                                                                                    | 385                              | $\mathbb{S}$ <sub>1</sub><br>2    | $\overline{2}$ | AIGö<br>PeLi           | Te        | 07A<br>07B                             | A207<br>A207 | $\Box$      | A104                              |                |                       |
| Unterricht                                                                                                    | 384                              | $\mathbb{S}$ <sub>1</sub>         |                | PeLi                   | Te        | 07B                                    | A207         | $\Box$      | A104                              |                |                       |
| 383<br>Wegnehmen<br>Dazu                                                                                                    | 388                              | $\mathbb{S}$ <sub>1</sub><br>2, 1 |                | AIGö                   | Te        | 07C,07D                                | A207         | о           | A107                              |                |                       |
|                                                                                                    | 386                              | $\sum 2$<br>2, 1                  | $\overline{2}$ | <b>AIG<sub>Ö</sub></b> | Te        | 07C.07D                                | A207         | $\Box$      | A107                              |                |                       |
| Anzeige von                                                                                                    | 389                              | $\sum 2$                          | $\overline{2}$ | CiMa                   | <b>Te</b> | 08A                                    | A207         | С           | C <sub>102</sub>                  |                |                       |
| ○ Fach<br>O U-Nr + Fach<br><b>O</b> UnterrichtsNr.<br>$\overline{\phantom{a}}$                                                 | 390                              | $\mathbb{S}1$                     |                | CiMa                   | Te        | 08B                                    | A207         | $\Box$      | C103                              |                |                       |
| D.<br>$\blacktriangleleft$                                                                                                    |                                  |                                   |                |                        |           |                                        |              |             |                                   |                |                       |
| Name Block (V) U-Nr U-Nr U-Nr U-Nr U-Nr                                                                                        | $\overline{\phantom{a}}$<br>U-Nr | 383                               | $\Vdash$       |                        |           |                                        |              |             |                                   |                |                       |
| $\overline{\smile}$ 382<br>383<br>   G1<br>3                                                                                   |                                  |                                   |                |                        |           |                                        |              |             | Fach                              |                | $\vee$ .:             |
| $\overline{\smile}$ 384<br>385<br>G <sub>2</sub><br> 3                                                                         |                                  |                                   |                |                        |           |                                        |              |             |                                   |                |                       |
| $\boxed{\phantom{1}}$ 386<br>G <sub>3</sub><br>388<br>$\vert$ 3<br>$\boxed{\triangleright}$ 389<br>G <sub>4</sub><br>390<br>13 |                                  |                                   |                |                        |           |                                        |              |             |                                   |                |                       |
|                                                                                                    |                                  |                                   |                |                        |           |                                        |              |             |                                   |                |                       |
|                                                                                                    |                                  |                                   |                |                        |           |                                        |              |             |                                   |                |                       |
| U-Nr Wst<br>Lehrer<br>Fach<br>Klasse                                                                                           |                                  |                                   |                |                        |           |                                        |              |             |                                   |                |                       |
| 389<br>$\overline{2}$<br>Te<br>CiMa<br>08A                                                                                     |                                  |                                   |                |                        |           |                                        |              |             |                                   |                |                       |
| Te<br>390<br>CiMa<br>08B<br>  1                                                                                                |                                  |                                   |                |                        |           |                                        |              |             |                                   |                |                       |

*Abbildung 3 – Das Fenster UNTERRICHTSFOLGE*

Stellen Sie das Fenster UNTERRICHTSFOLGEN auf FIXE FACHFOLGE ein (siehe Abbildung 3 – roter Rahmen). Tragen Sie nun die Unterrichtsnummern in die Tabelle ein (siehe Abbildung 3 – blauer Rahmen), die hintereinander unterrichtet werden sollen.

Kann der Wahlpflichtbereich auch in den ersten drei Vormittagsstunden verplant werden, sollte zusätzlich das Kennzeichen V (variable fixe Fachfolge) gesetzt werden.

*Achtung:* Die Wahlpflicht-Unterrichte dürfen nicht (!) gekoppelt bzw. mit Gleichzeitigkeitsbedingungen (PLANUNG · UNTERRICHTSFOLGEN · GLEICHZEITIGER UNTERRICHT) versehen werden.

# **4. Pseudoklassen einrichten und an die Unterrichte koppeln**

In den KLASSEN  $\cdot$  STAMMDATEN ist für jede Klassenstufe (7 – 10) eine Pseudoklasse anzulegen – z.B. PS7, PS8, usw. Alle Pseudoklassen sind für jeweils vier unbestimmte Tage mit dem ZEITW UNSCH -3 zu sperren.

| $\bullet$                                                                    | Klassen / Klasse |                |  |              |  |         | $ \Box$<br>$\mathsf{x}$ | Zeitwünsche / Klasse-49<br>$   \times$                                                          |                                              |                     |  |  |  |  |  |  |  |
|------------------------------------------------------------------------------|------------------|----------------|--|--------------|--|---------|-------------------------|-------------------------------------------------------------------------------------------------|----------------------------------------------|---------------------|--|--|--|--|--|--|--|
|                                                                              | P <sub>S7</sub>  |                |  |              |  |         | $\rightarrow$           | 88 88 48 X 48 48 48 1 3                                                                         |                                              |                     |  |  |  |  |  |  |  |
| Std./Tag Hauptf./Tag Hauptf.Folge<br>Text Raum<br>Name <sup>4</sup> Langname |                  |                |  |              |  |         | $\wedge$                | PS7<br><sup>2</sup> Pseudoklasse 7                                                              |                                              |                     |  |  |  |  |  |  |  |
|                                                                              | 13               |                |  | <b>PS 03</b> |  |         |                         | 9 Tage Vorm.<br>$\overline{7}$<br>$4 \quad 5 \quad 6$<br>8 <sup>1</sup><br>2<br>$\vert$ 3<br>11 | Nachm                                        |                     |  |  |  |  |  |  |  |
|                                                                              | AG               |                |  |              |  |         |                         |                                                                                                 | Montag                                       |                     |  |  |  |  |  |  |  |
|                                                                              | PS7              | Pseudoklasse 7 |  |              |  |         |                         |                                                                                                 | Dienstag                                     |                     |  |  |  |  |  |  |  |
|                                                                              | PS8              | Pseudoklasse 8 |  |              |  |         |                         |                                                                                                 | Mittwoch                                     |                     |  |  |  |  |  |  |  |
|                                                                              |                  |                |  |              |  |         |                         | $\checkmark$                                                                                    | Donnerstag                                   |                     |  |  |  |  |  |  |  |
| ۰                                                                            |                  |                |  |              |  |         |                         |                                                                                                 | Freitag                                      |                     |  |  |  |  |  |  |  |
|                                                                              |                  |                |  |              |  | Klasse* |                         | $\vee$                                                                                          |                                              |                     |  |  |  |  |  |  |  |
|                                                                              |                  |                |  |              |  |         |                         | Zusätzliche, unbestimmte Zeitwünsche                                                            |                                              |                     |  |  |  |  |  |  |  |
|                                                                              |                  |                |  |              |  |         |                         |                                                                                                 | Anzahl Zeitwunsch<br>Bereich                 | $\hat{\phantom{a}}$ |  |  |  |  |  |  |  |
|                                                                              |                  |                |  |              |  |         |                         |                                                                                                 | Tage<br>4 Freihalten, absolute Sperrung (-3) |                     |  |  |  |  |  |  |  |
|                                                                              |                  |                |  |              |  |         | $\overline{\vee}$       | $\checkmark$                                                                                    |                                              |                     |  |  |  |  |  |  |  |

*Abbildung 4 – Angelegte Pseudoklassen in den KLASSEN ST A M M D A T E N und die Sperrung in den Zeitwünschen*

Koppeln Sie nun die Pseudoklassen (siehe Abbildung 5 – roter Rahmen) an die Wahlpflicht-Unterrichte, jedoch nicht an die einstündigen Französisch-Unterrichte).

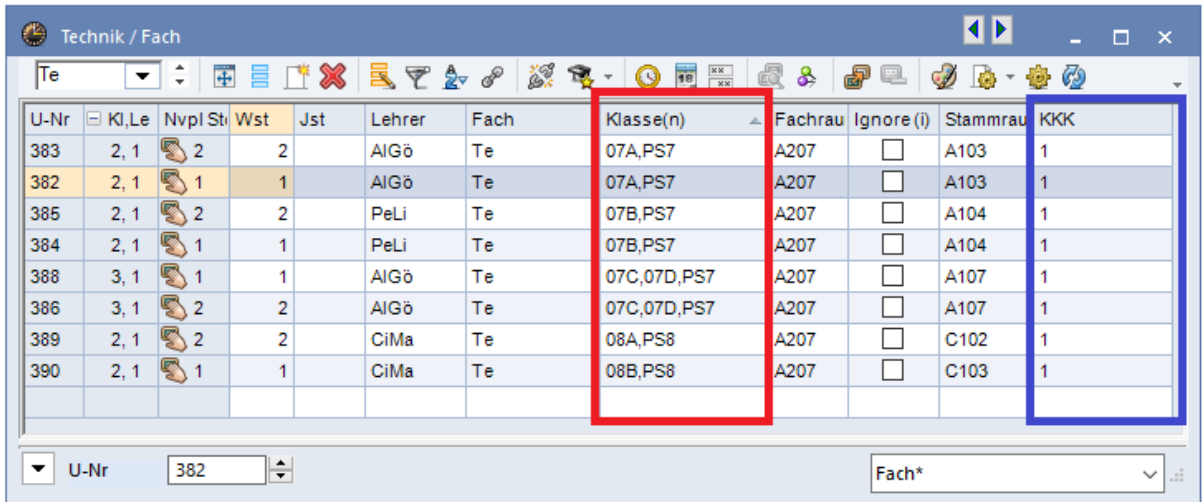

*Abbildung 5 – Unterricht aus Sicht des Faches mit den gekoppelten Pseudoklassen und Klassen-Kollisions-Kennzeichen*

### **5. Klassenkollisionskennzeichen (KKK) in den Fächern setzen**

Nun muss bei den Wahlpflicht-Unterrichten (außer bei den einstündigen Französisch-Unterrichten) das KLASSENKOLLSIONSKENNZEICHEN (KKK) 1 eingetragen werden (siehe Abbildung 5 – blauer Rahmen).

Ist die Spalte für das KKK in Ihren Planungsdaten nicht vorhanden, können Sie diese über die FELDER DER ANSICHT, im Bereich STUNDENPLAN, aktiv schalten.

### **6. Zeitwünsche / Sperrungen**

Nun müssen bei den zweistündigen Französisch-Unterrichten die erste und letzte Vormittagsstunde, bzw. alle Nachmittagsstunden mit dem Zeitwunsch -3 gesperrt werden. Bei den einstündigen Französisch-Unterrichten muss alles, außer die ersten und letzten Vormittagsstunden mit dem Zeitwunsch -3 belegt werden. Die Sperrung erfolgt über FÄCHER UNTERRICHT in den ZEITW ÜNSCHEN der jeweiligen Unterrichte (siehe Abbildung 6).

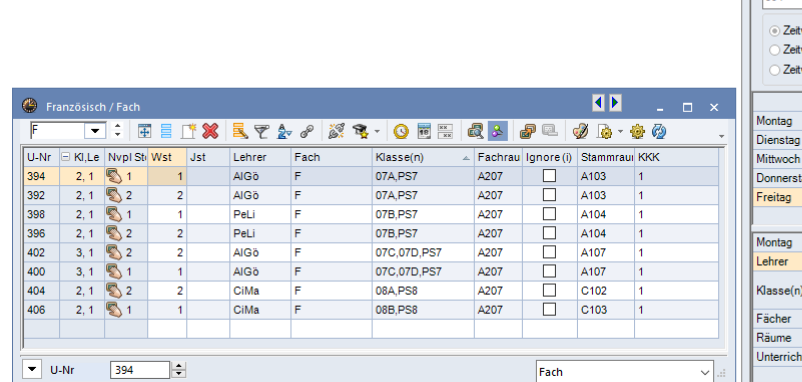

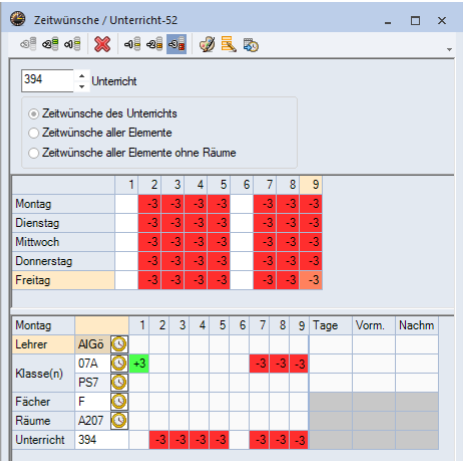

*Abbildung 6 – Die Zeitwünsche des Unterrichts*

Soll der Wahlpflicht-Unterricht grundsätzlich nicht in den ersten drei Vormittagsstunden verplant werden (Kernzeitverletzung), sind zusätzlich bei den Fächern Technik bzw. Mensch und Umwelt die ersten drei Vormittagsstunden und beim Fach Französisch die Stunden 2 und 3 mit dem Zeitwunsch -3 zu sperren. Diese Sperrung tragen Sie in den FÄCHER · STAMMDATEN ein (siehe Abbildung 7).

|                          | Fächer / Fach |                        | $ -$      | $\mathsf{x}$            | ⇔<br>Zeitwünsche / Fach-51 |      |  |                  |                                  | $ \Box$ | $\mathbf{x}$   |                |     |  |
|--------------------------|---------------|------------------------|-----------|-------------------------|----------------------------|------|--|------------------|----------------------------------|---------|----------------|----------------|-----|--|
|                          | $\mathsf{Te}$ |                        | $\sim$    | 8 8 4 3 3 4 4 4 5 7 5 5 |                            |      |  |                  |                                  |         |                |                |     |  |
|                          | Name          | Langname               | $\wedge$  | Te<br>$-$ Technik       |                            |      |  |                  |                                  |         |                |                |     |  |
|                          | <b>MB</b>     | Mittagspausenbetreuung |           |                         |                            |      |  |                  | 2 <sup>1</sup><br>3 <sup>1</sup> | $\vert$ | 5 <sup>1</sup> | 6 <sup>1</sup> | 8 9 |  |
|                          | <b>BER</b>    |                        |           |                         |                            |      |  | $-3$<br>Montag   | $-3$                             |         |                |                |     |  |
|                          | <b>Te</b>     | <b>Technik</b>         | ⊐<br>A207 |                         |                            |      |  | $-3$<br>Dienstag | $-3$                             |         |                |                |     |  |
|                          | F             | Französisch            |           |                         |                            |      |  | $-3$<br>Mittwoch | $-3$                             |         |                |                |     |  |
|                          |               |                        |           | $\checkmark$            | $-3$<br>Donnerstag         | $-3$ |  |                  |                                  |         |                |                |     |  |
| $\overline{\phantom{a}}$ |               |                        |           | $-3$<br>Freitag         | $-3$                       |      |  |                  |                                  |         |                |                |     |  |
|                          |               |                        | $\vee$    |                         |                            |      |  |                  |                                  |         |                |                |     |  |

*Abbildung 7 – Die Zeitwünsche in den F ÄCHER ST A M M D A T E N für das Fach Technik*

### **7. Raumgewicht / Ausweichräume**

Kontrollieren Sie bitte, ob bei den Fachräumen, die für die Verplanung der Fächer Technik, sowie Mensch und Umwelt notwendig sind, das RAUMGEWICHT 4 in den RAUM · STAMMDATEN hinterlegt worden ist (siehe Abbildung 8 – roter Rahmen).

|                                                                                    | Räume / Raum               |                     |      |              |          | п   | $\boldsymbol{\mathsf{x}}$ |  |  |  |  |  |  |
|------------------------------------------------------------------------------------|----------------------------|---------------------|------|--------------|----------|-----|---------------------------|--|--|--|--|--|--|
| I÷.<br>田目び※玉で全国<br>TE-3<br>18<br>♧<br><b>O</b><br>۰.<br><b>I</b><br>$\omega$<br>22 |                            |                     |      |              |          |     |                           |  |  |  |  |  |  |
|                                                                                    | Name                       | Langname            | Text | Ausweichraum | Raumgew. | ŀix | ۸                         |  |  |  |  |  |  |
|                                                                                    | $SP-4$                     | <b>SPORTHALLE 4</b> |      | $SP-5$       |          |     |                           |  |  |  |  |  |  |
|                                                                                    | $SP-5$                     | <b>SPORTHALLE 5</b> |      | $SP-1$       | 4        |     |                           |  |  |  |  |  |  |
|                                                                                    | $TE-1$                     | Technik-Raum 1      |      | $TE-2$       | 4        |     |                           |  |  |  |  |  |  |
|                                                                                    | $TE-2$                     | Technik-Raum 2      |      | $TE-3$       | 4        |     |                           |  |  |  |  |  |  |
|                                                                                    | $TE-3$                     | Technik-Raum 3      |      | $TE-1$       | 4        |     | w                         |  |  |  |  |  |  |
| $\overline{\phantom{a}}$                                                           | Raum<br>A.<br>$\checkmark$ |                     |      |              |          |     |                           |  |  |  |  |  |  |

*Abbildung 8 – Die RAUM ST A M M D A T E N mit den Spalten A U S W E I C H R A U M und RA U M G E W I C H T*

Ferner sollten für die Fachräume geeignete AUSW EICHRÄUME hinterlegt sein, so dass bei der Verplanung alle Räume genutzt werden können (siehe Abbildung 8 – blauer Rahmen).

### **8. Fachräume im Unterricht**

Stellen Sie sicher, dass die entsprechenden Fachräume auch in den jeweiligen Unterrichten eingetragen wurden (siehe Abbildung 9 – roter Rahmen).

Dies erfolgt automatisch, wenn in den FÄCHER · STAMMDATEN für die Fächer der Fachraum direkt in die Spalte RAUM hinterlegt wird (siehe Abbildung 9 – blauer Rahmen).

| Fächer / Fach | <b>Co</b> Technik / Fach |      |                            |                        |              |      |  |                      |     | $\blacksquare$<br>$\Box$ $\times$ |      |                                                  |             |             |                                |  |  |
|---------------|--------------------------|------|----------------------------|------------------------|--------------|------|--|----------------------|-----|-----------------------------------|------|--------------------------------------------------|-------------|-------------|--------------------------------|--|--|
| Te            |                          |      |                            |                        |              |      |  |                      |     |                                   |      | <b>THE TX ETA / KR-ONE &amp; &amp; PL / B-00</b> |             |             |                                |  |  |
| Name          | Langname                 | Text | Raum                       | Ignore (i) Kennzeichen | $\wedge$     | U-Nr |  | E KI,Le Nypl Ste Wst | Jst | Lehrer                            | Fach | Klasse(n)                                        |             |             | Fachrau gnore (i) Stammrau KKK |  |  |
| MB            | Mittagspausenbetreuung   |      |                            |                        |              | 383  |  | $2,1$ $2$            |     | AIGO                              | Te   | 07A.PS7                                          | <b>TE-1</b> |             | A103                           |  |  |
| <b>RFR</b>    |                          |      |                            |                        |              | 382  |  | $2,1$ \, 1           |     | AIGO                              | Te:  | 07A.PS7                                          | <b>TE-1</b> |             | A103                           |  |  |
|               |                          |      |                            |                        |              | 385  |  | $2, 1$ $2$           |     | PeLi                              | Te   | 07B.PS7                                          | <b>TE-1</b> |             | A104                           |  |  |
| Te            | Technik                  |      | A207                       |                        |              | 384  |  | $2, 1$ $\Box$ 1      |     | PeLi                              | Te   | 07B, PS7                                         | <b>TE-1</b> |             | A104                           |  |  |
|               | Französisch              |      |                            |                        |              | 388  |  | $3,1$ $3$            |     | AIGO                              | Te   | 07C.07D.PS7                                      | <b>TE-1</b> |             | A107                           |  |  |
|               |                          |      |                            |                        | $\checkmark$ | 386  |  | $3, 1$ $\%$ 2        |     | AIGO                              | Te   | 07C.07D, PS7                                     | <b>TE-1</b> |             | A107                           |  |  |
|               |                          |      |                            |                        |              | 389  |  | $2, 1$ $2$           |     | <b>CiMa</b>                       | Te   | 08A, PS8                                         | <b>TE-1</b> |             | C102                           |  |  |
| ⊵             |                          |      |                            | Fach                   | $\sim$       | 390  |  | $2,1$                |     | CiMa                              | Te   | 08B.PS8                                          | <b>TE-1</b> |             | C103                           |  |  |
|               |                          |      |                            |                        |              |      |  |                      |     |                                   |      |                                                  |             |             |                                |  |  |
|               |                          |      |                            |                        |              |      |  |                      |     |                                   |      |                                                  |             |             |                                |  |  |
|               |                          |      | $\blacktriangleright$ U-Nr |                        |              | H÷   |  |                      |     |                                   | Fach |                                                  |             | $\times$ at |                                |  |  |

*Abbildung 9 – F ÄCHER ST A M M D A T E N mit eingetragenem Raum und der F ÄCHER UN T E R R I C H T mit Fachräumen*

70839 Gerlingen 18.12.2018 06:05:27 4/5

Legen Sie nun einen Unterricht z.B. mit dem Fach Technik (Te) an, so wird der Technik-Raum automatisch in die FACHRAUM-SPALTE des Unterrichts eingetragen.

### **9. Gewichtungseinstellungen**

Über das Menü PLANUNG öffnen Sie den Menüpunkt GEW ICHTUNG. Kontrollieren Sie auf dem Reiter RÄUME den Punkt OPTIMIERUNG DER RAUMBELEGUNG. Dieser Gewichtungsregler sollte zunächst auf 4 eingestellt werden.

Auf dem Reiter STUNDENVERTEILUNG sollte 3-STUNDEN-FÄCHER NICHT AN AUFEINANDERFOLGENDEN TAGEN zunächst auf 4, und der Punkt EIN FACH NICHT MEHRMALS AM SELBEN TAG auf maximal 3 gewichtet werden.

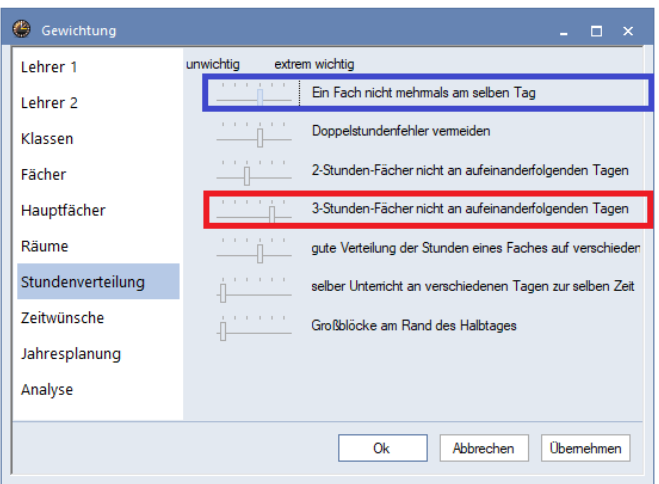

*Abbildung 10 – Die Gewichtungseinstellungen*

# **10. Optimierung**

Öffnen Sie über PLANUNG · OPTIMIERUNG die STEUERDATEN ZUR OPTIMIERUNG und starten Sie den Berechnungsvorgang.

Nachdem die Stundenplanoptimerung die Wahlpflicht-Unterrichte im Stundenplan verplant hat, sollten diese nun fixiert werden. In den jeweiligen Unterrichten können Sie, auf der Karteikarte KENNZEICHEN, das Kennzeichen (X) FIXIERT setzen. Diese Unterrichte werden bei einer erneuten Optimierung in ihrer zeitlichen Lage nicht mehr verändert.

Bei denen unter Punkt 2 ignorieren Unterrichten bzw. Fächern entfernen Sie im letzten Schritt das Kennzeichen IGNORE (I), um diese zuvor ignorierten Unterrichte für die folgende Stundenplanoptimierung freizugeben. Starten Sie den Optimierungsvorgang erneut, so werden diese um die bereits verplanten – und derzeit fixierten – Unterrichte herum verplant.